# **DoClick**

Programmatically fires the OnClick event

### Syntax

```
rv = Send_Message(Ctrl, "OLE.DoClick", Point, Button, Shift, Ctrl)
```
#### **Parameters**

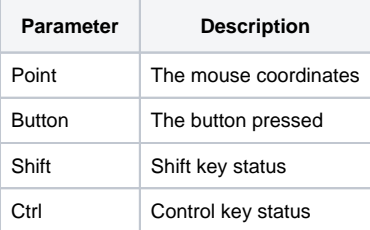

#### Remarks

The DoClick method programmatically fires the control's OnClick event. The parameters are passed "as is" through the event, so be sure to adhere to the parameter format and values described in the OnClick event. (See the OnClick event for details).

## Example

```
// Fire the on click event for the left mouse button 
rv = Send_Message(@Window:".OLE_BUTTON", "OLE.DoClick", "0,0", "Left", 0, 0)
```
#### See Also

**[OnClick](https://wiki.srpcs.com/display/HyperLinkControl/OnClick)**